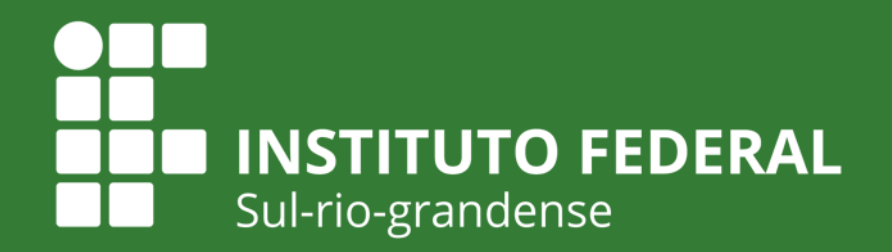

**EDUCAÇÃO PÚBLICA** 

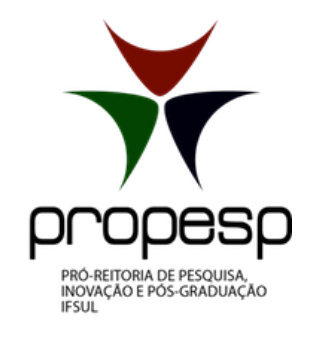

## **Edital PROPESP 09/2020 SELEÇÃO INTERNA PARA MEMBROS DO COMITÊ DE ÉTICA EM PESQUISA - CEP/IFSUL 2020**

**Outubro de 2020**

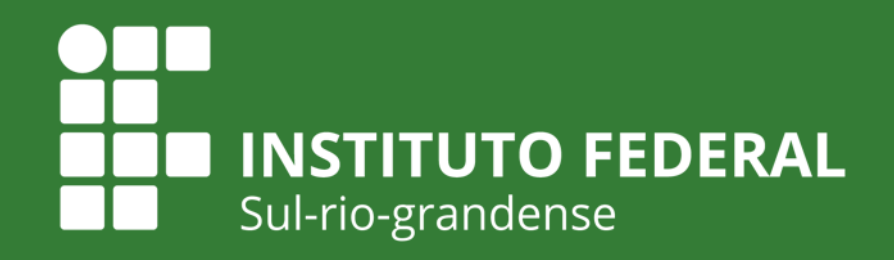

**EDUCACÃO** 

# **EDITAL PROPESP 09/2020 – SELEÇÃO INTERNA PARA MEMBROS DO CEP**

Este tutorial tem por objetivo orientar os servidores a submeter sua candidatura ao edital para membros do Comitê de Ética em Pesquisa (CEP).

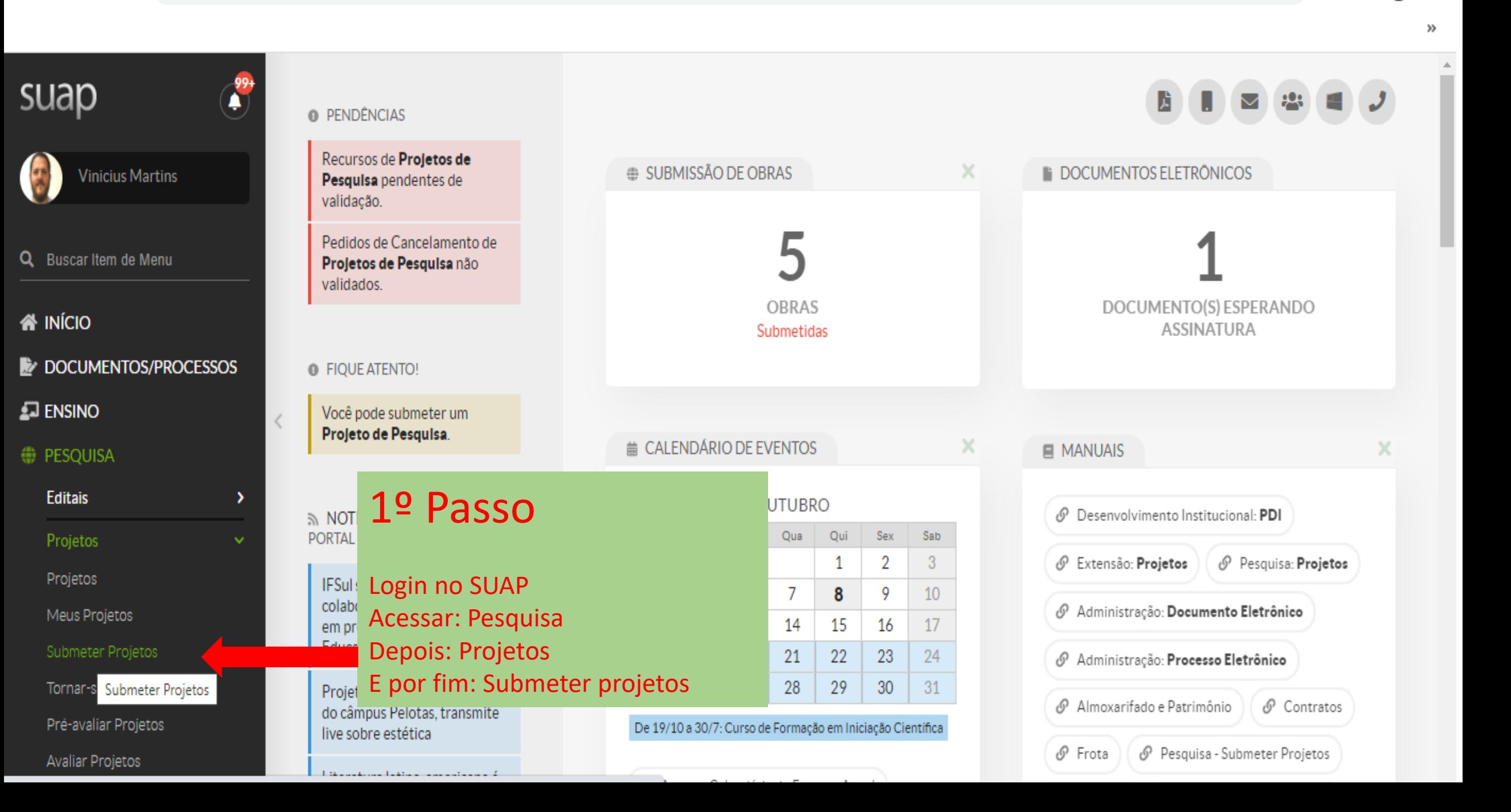

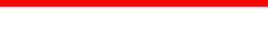

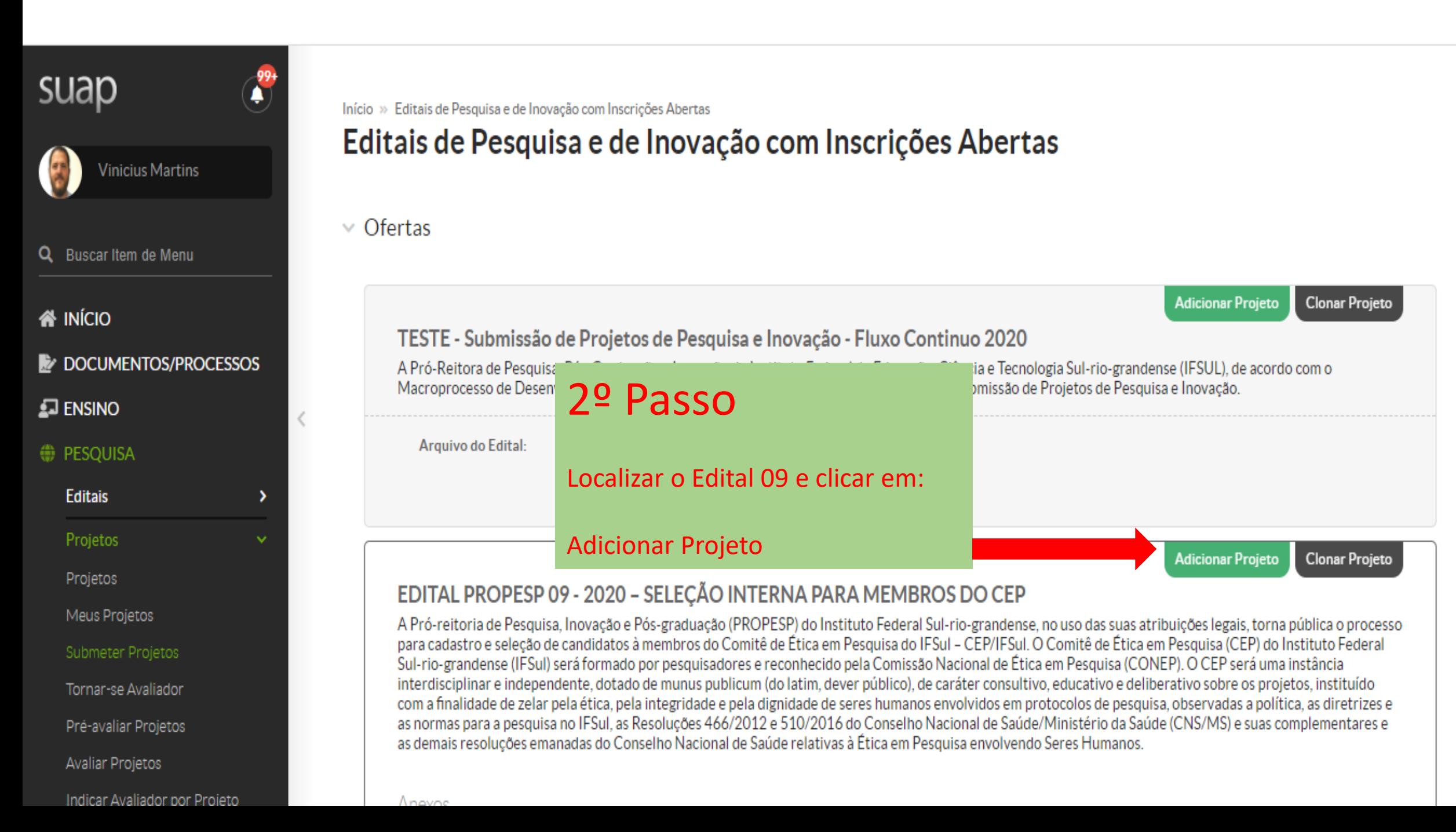

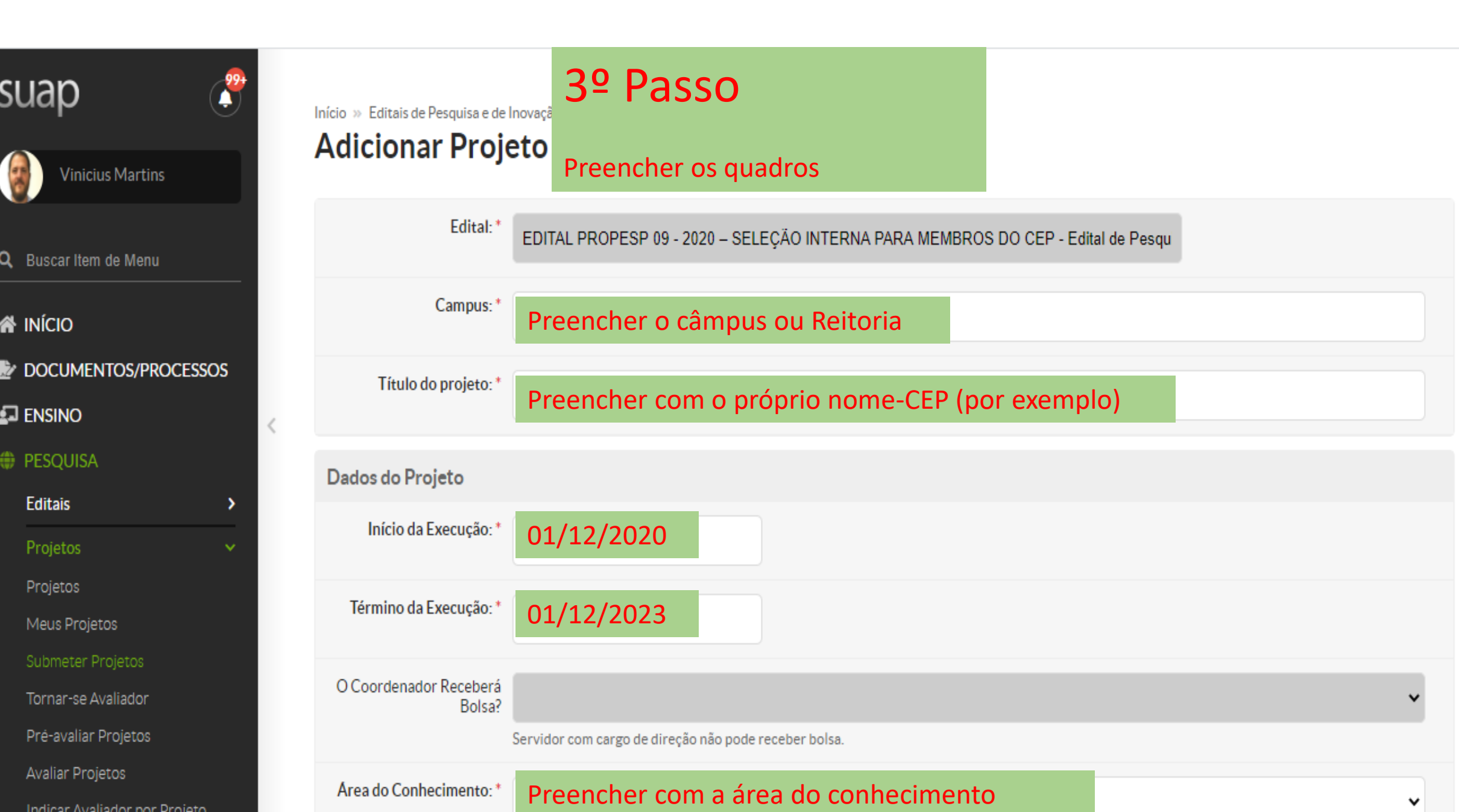

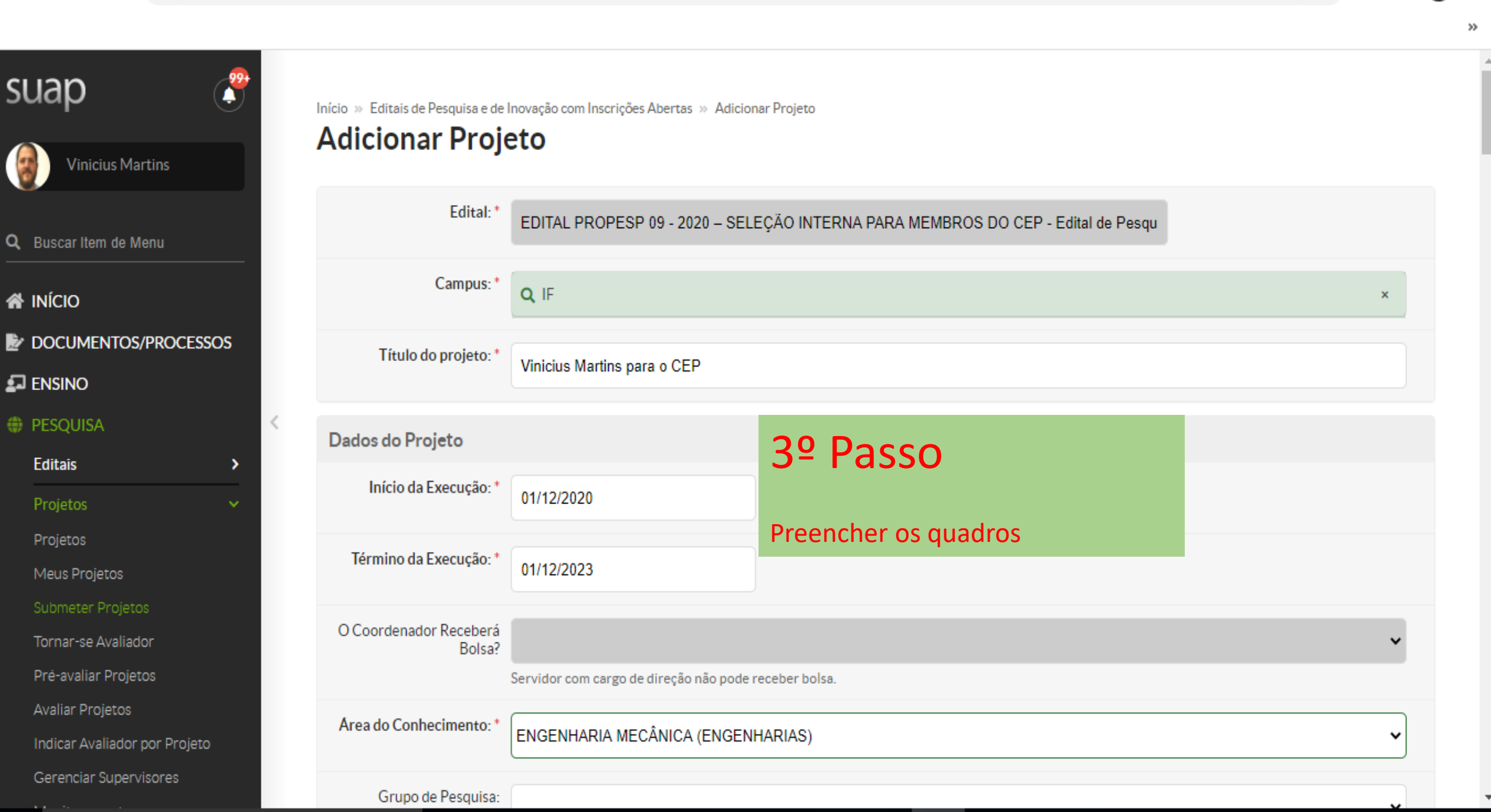

Ŵ

學

 $\widetilde{c}$  .

 $\Box$ 

 $\equiv$ 

画

 $\bullet$ 

 $\bullet$ 

 $\ddot{\phantom{a}}$ 

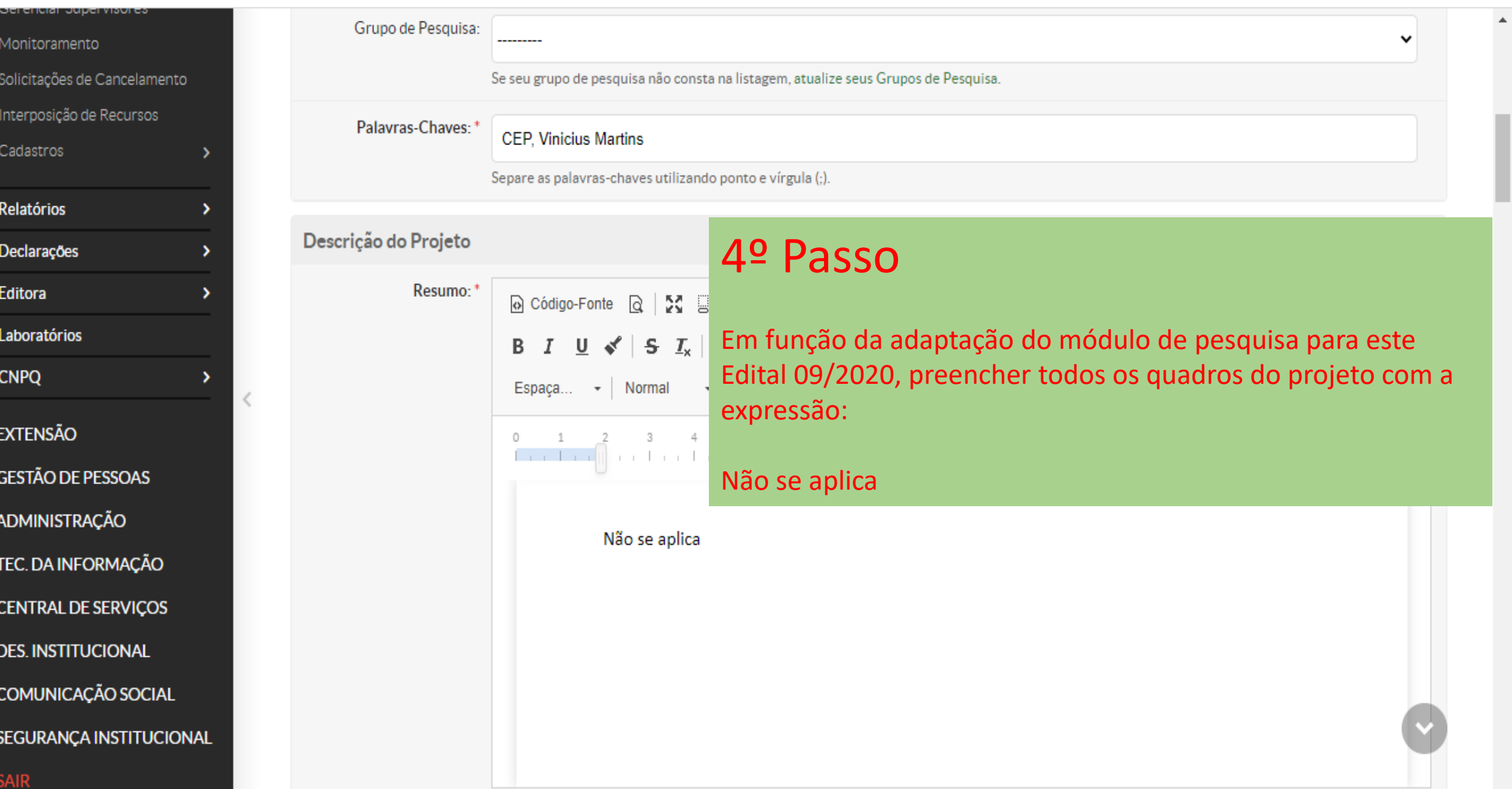

 $\mathbb{R}$ 

 $\ddot{\ddot{}}$ 

 $\gg$ 

 $\stackrel{\star}{\bowtie}$ 

Ĥ

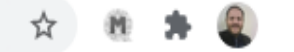

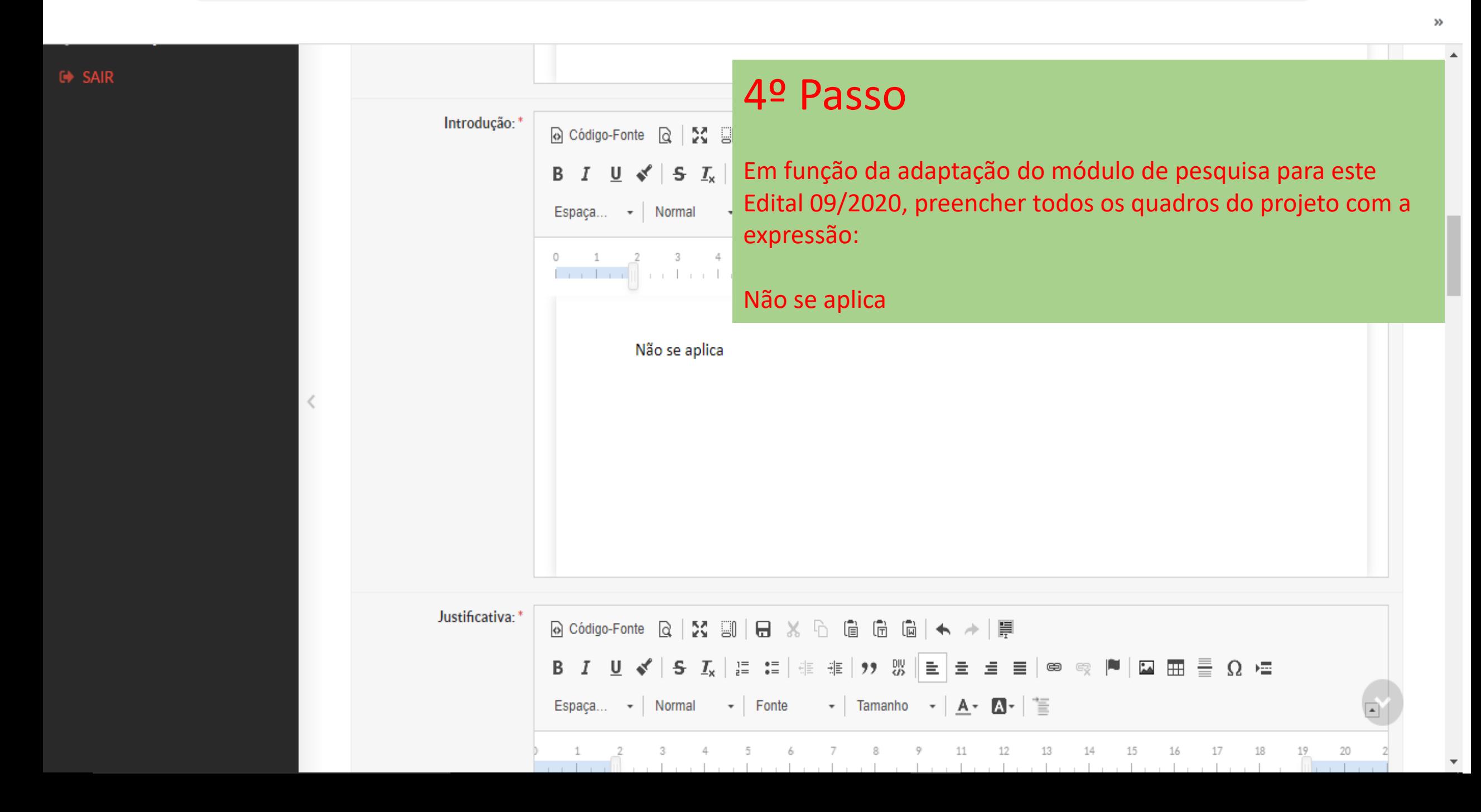

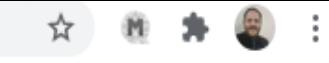

 $\gg$ 

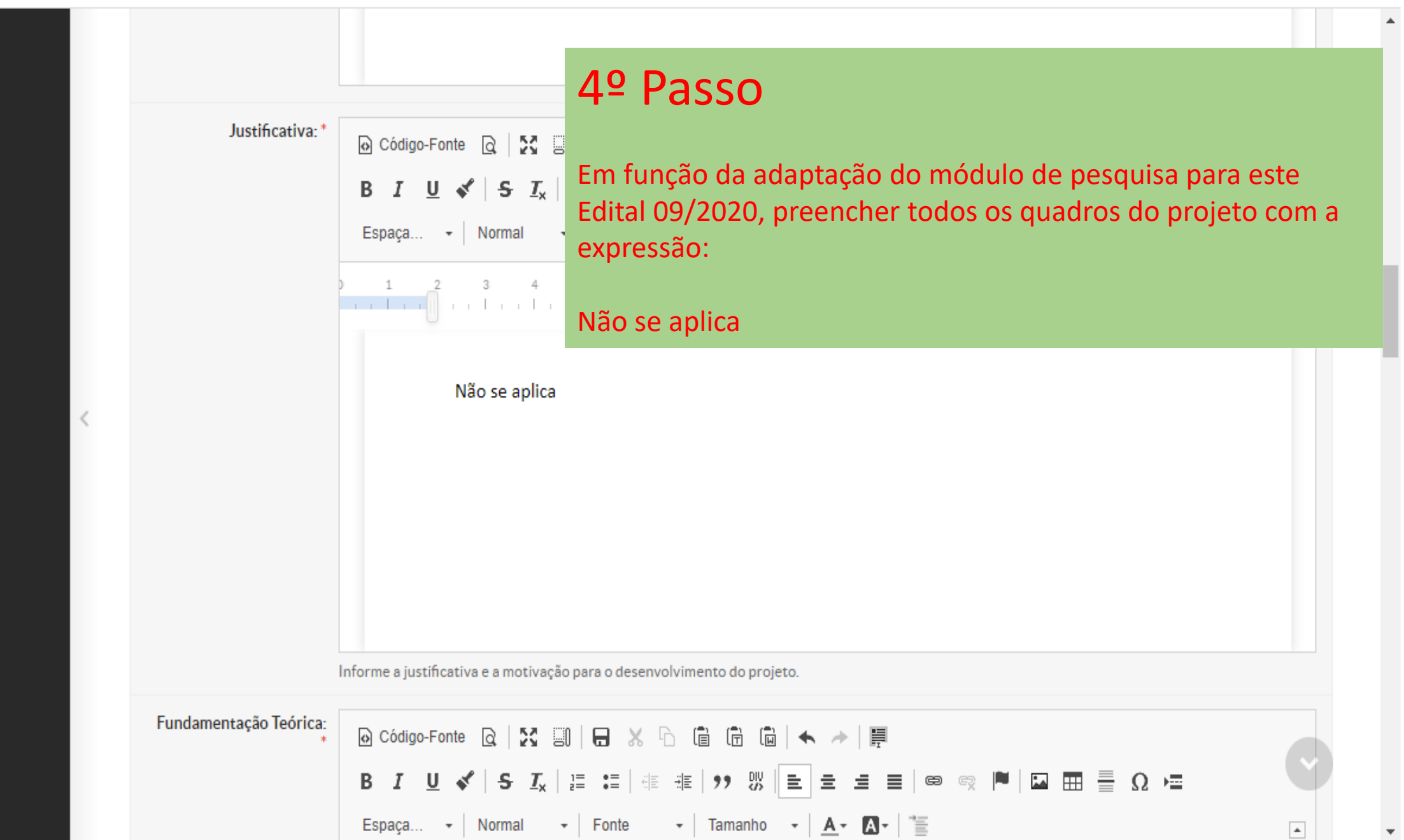

 $\blacksquare$ 

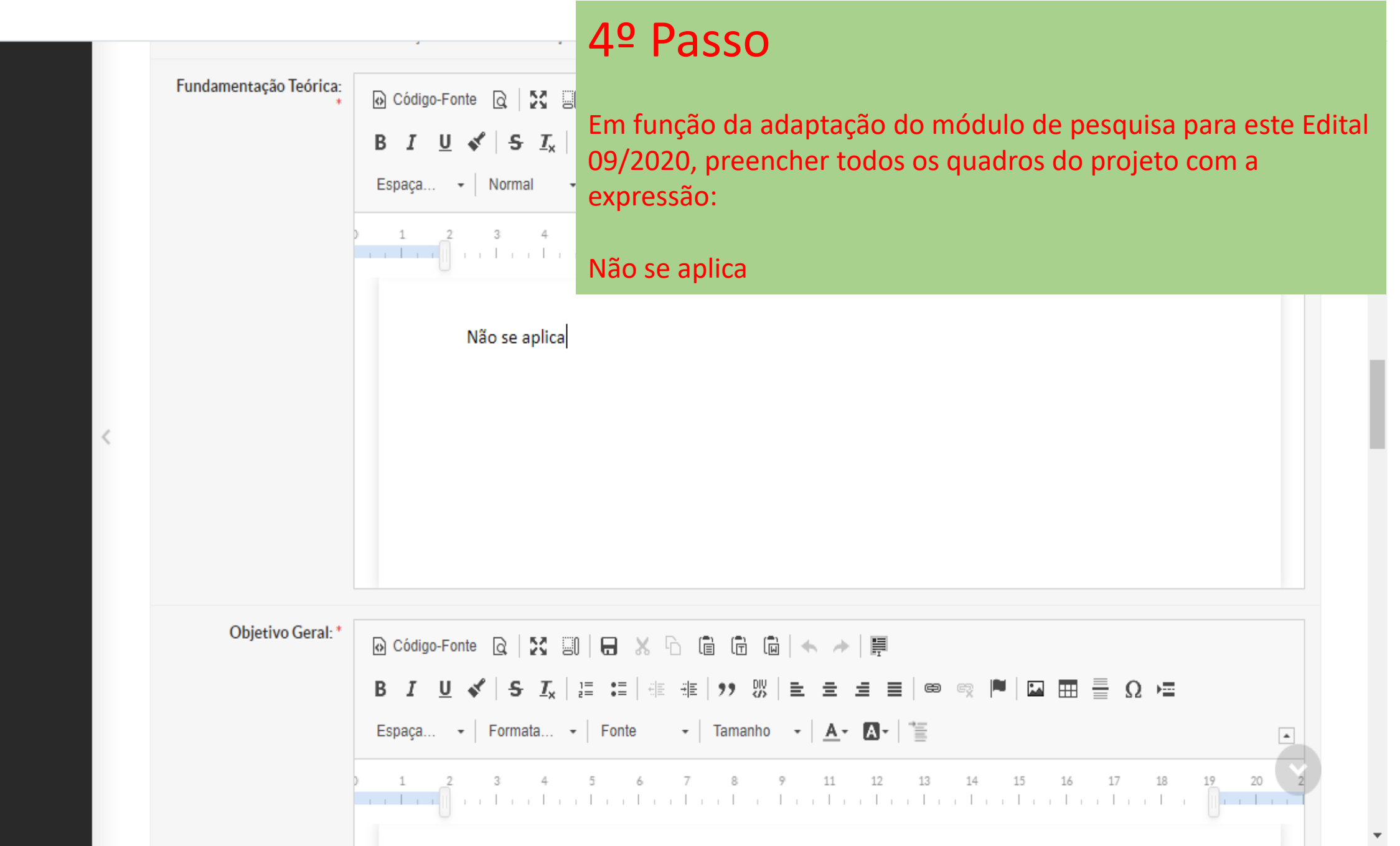

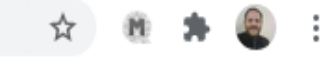

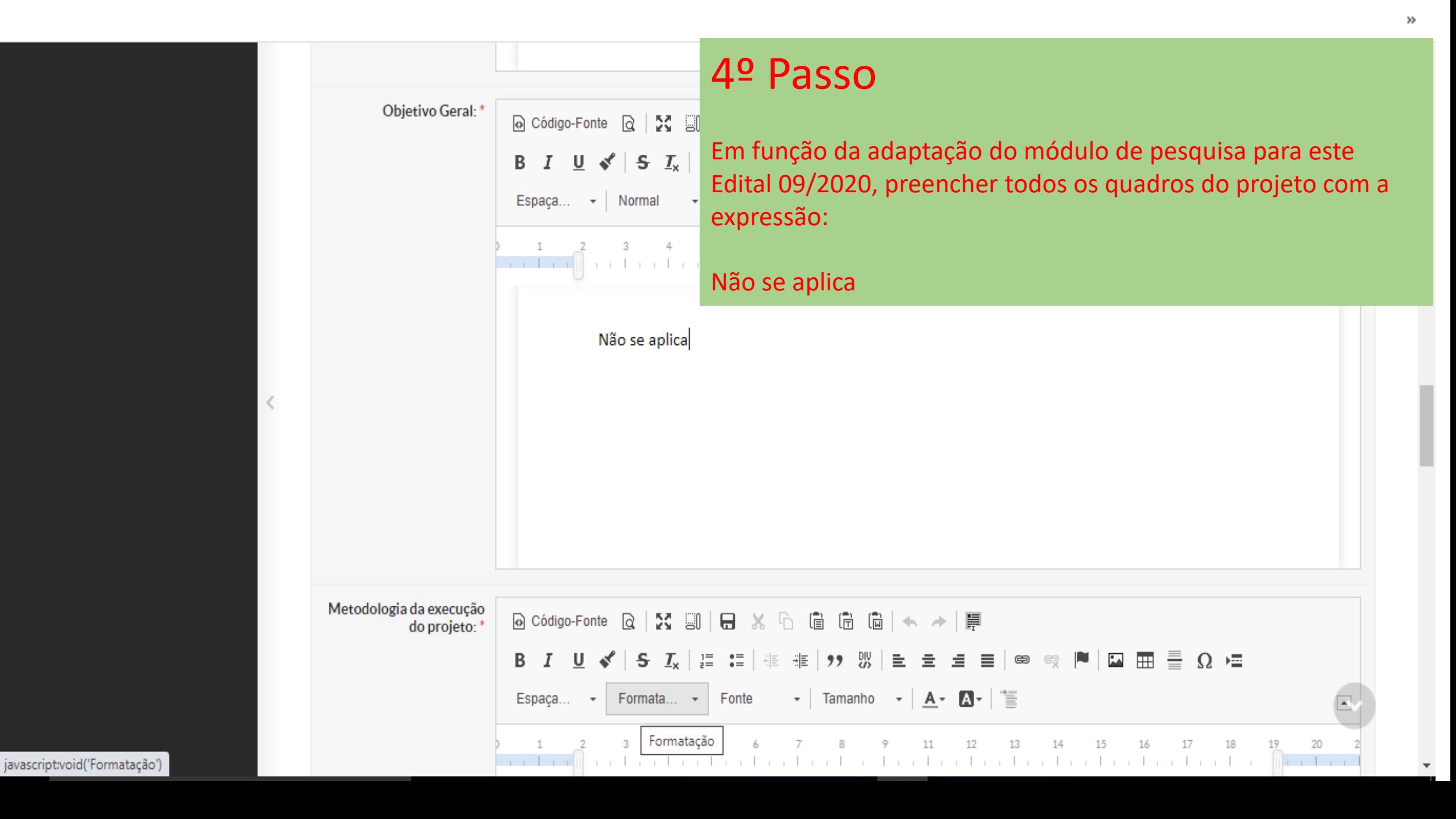

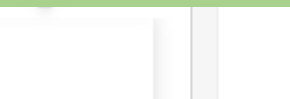

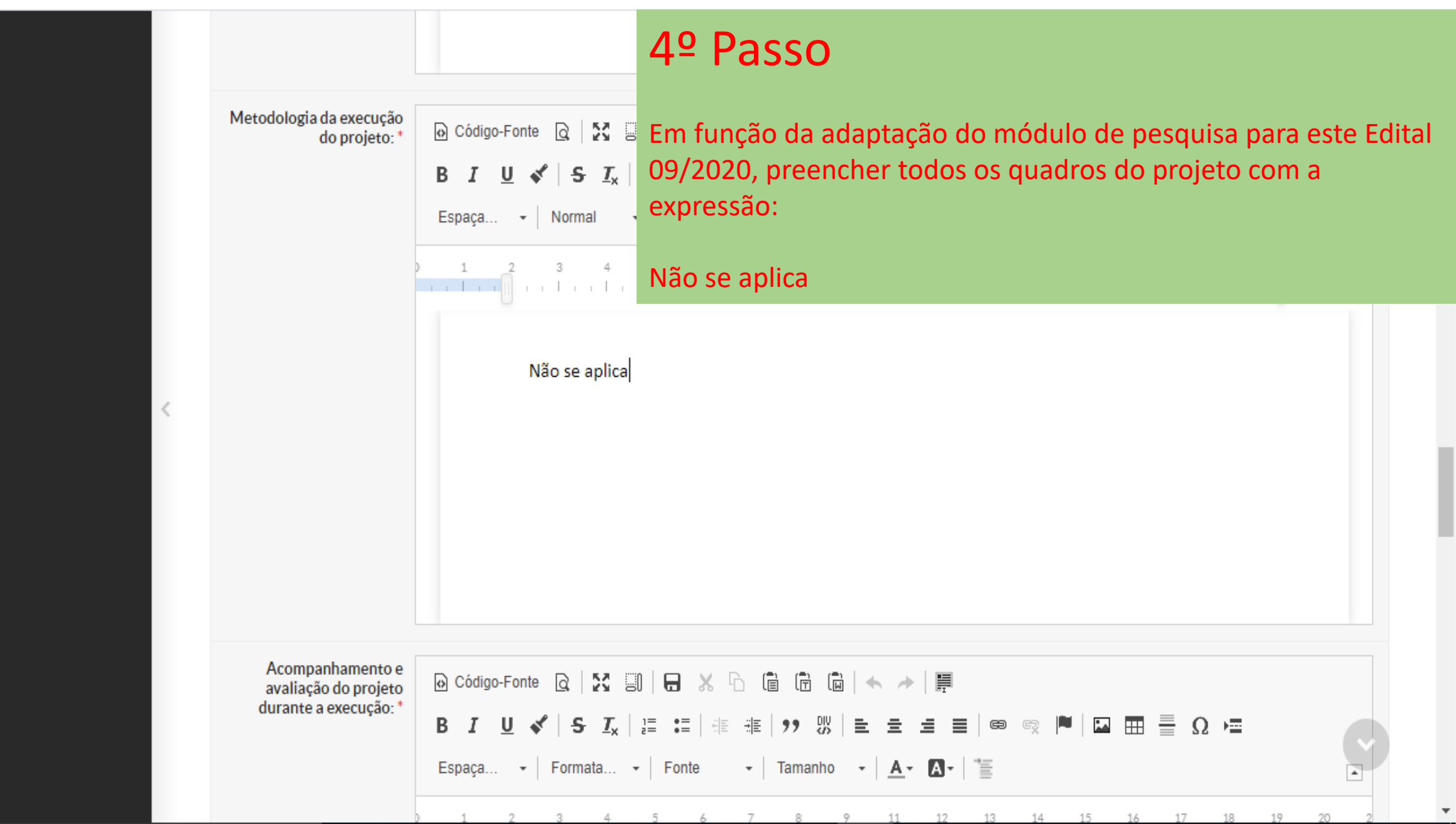

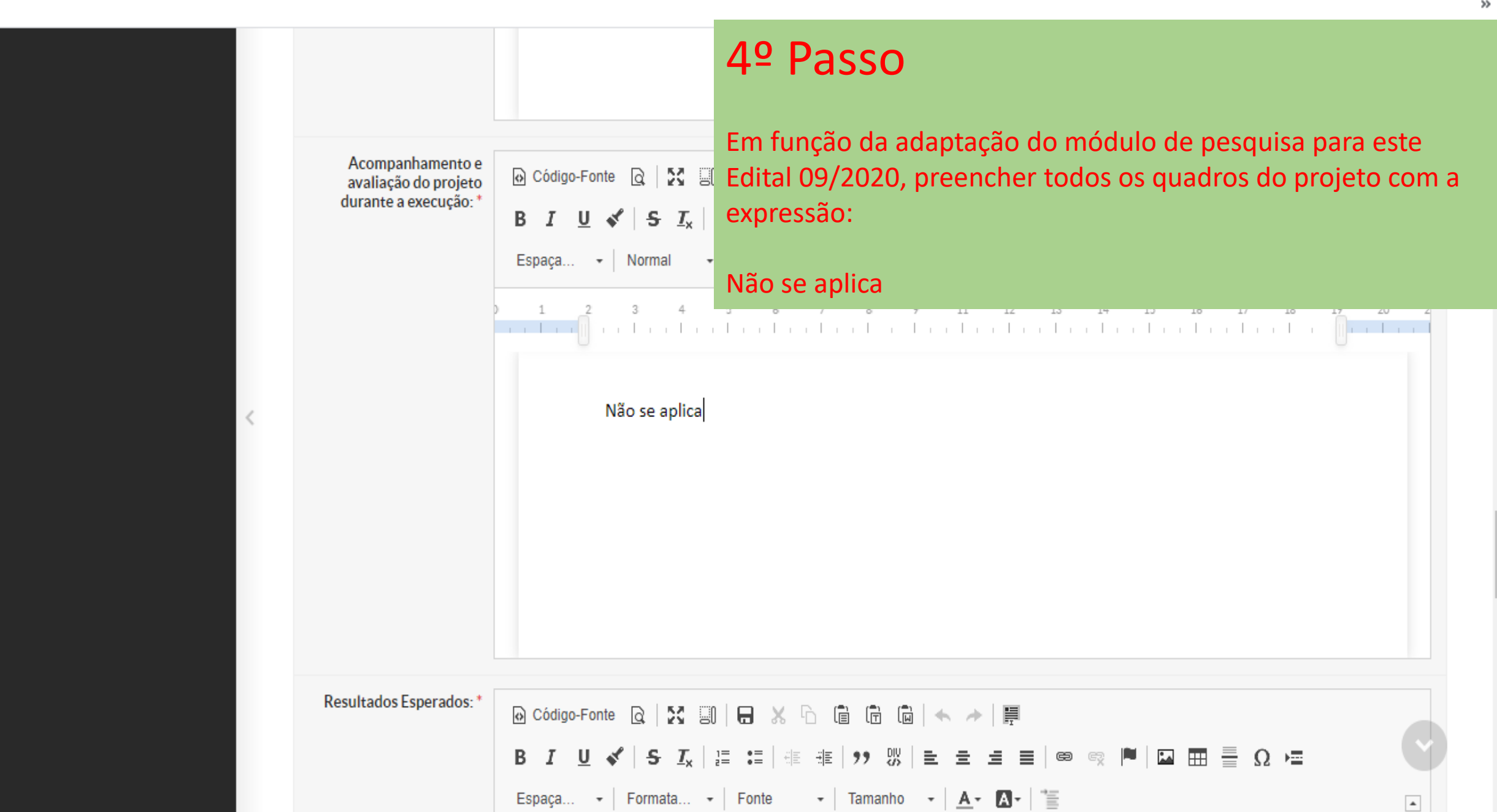

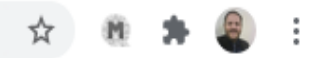

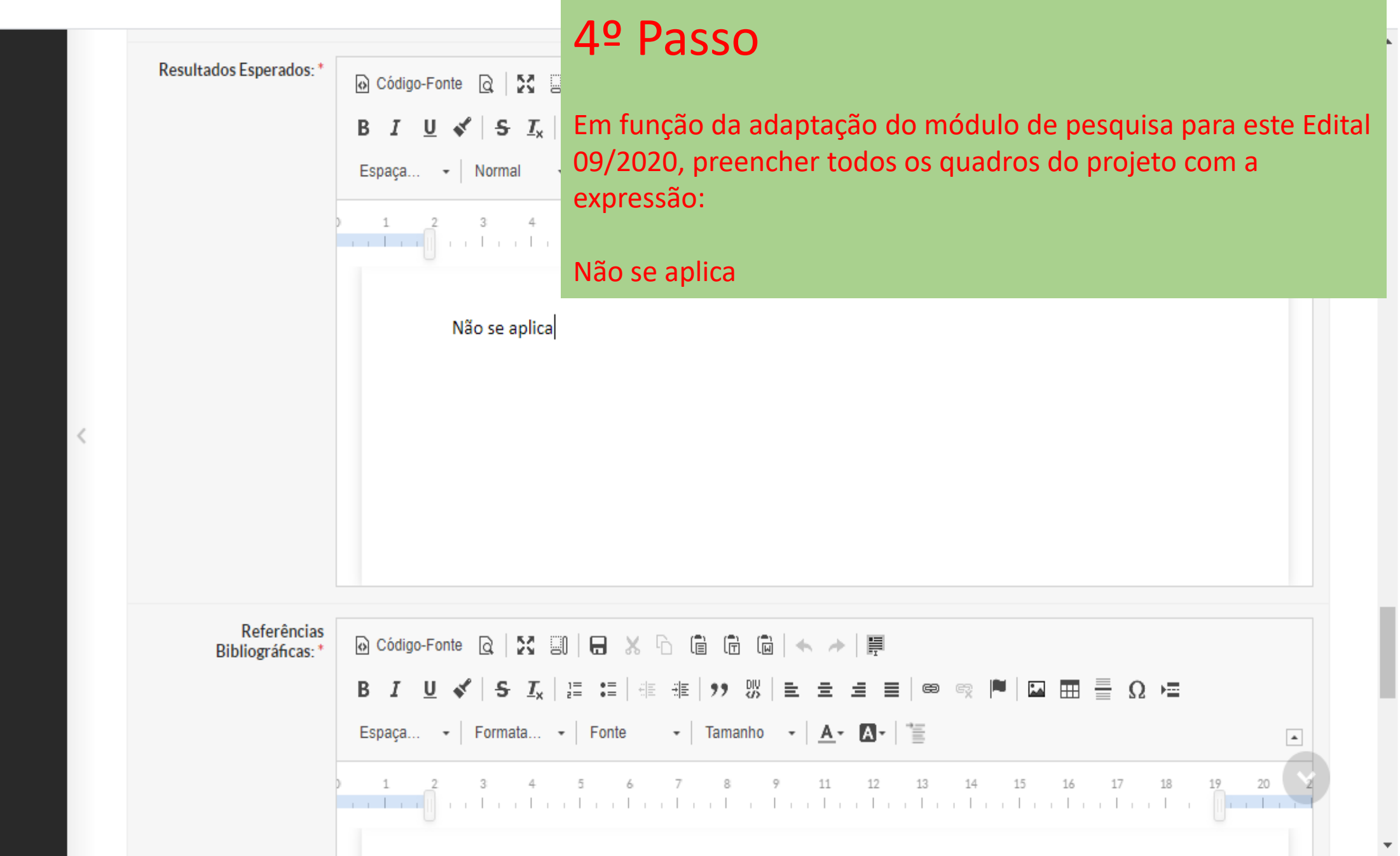

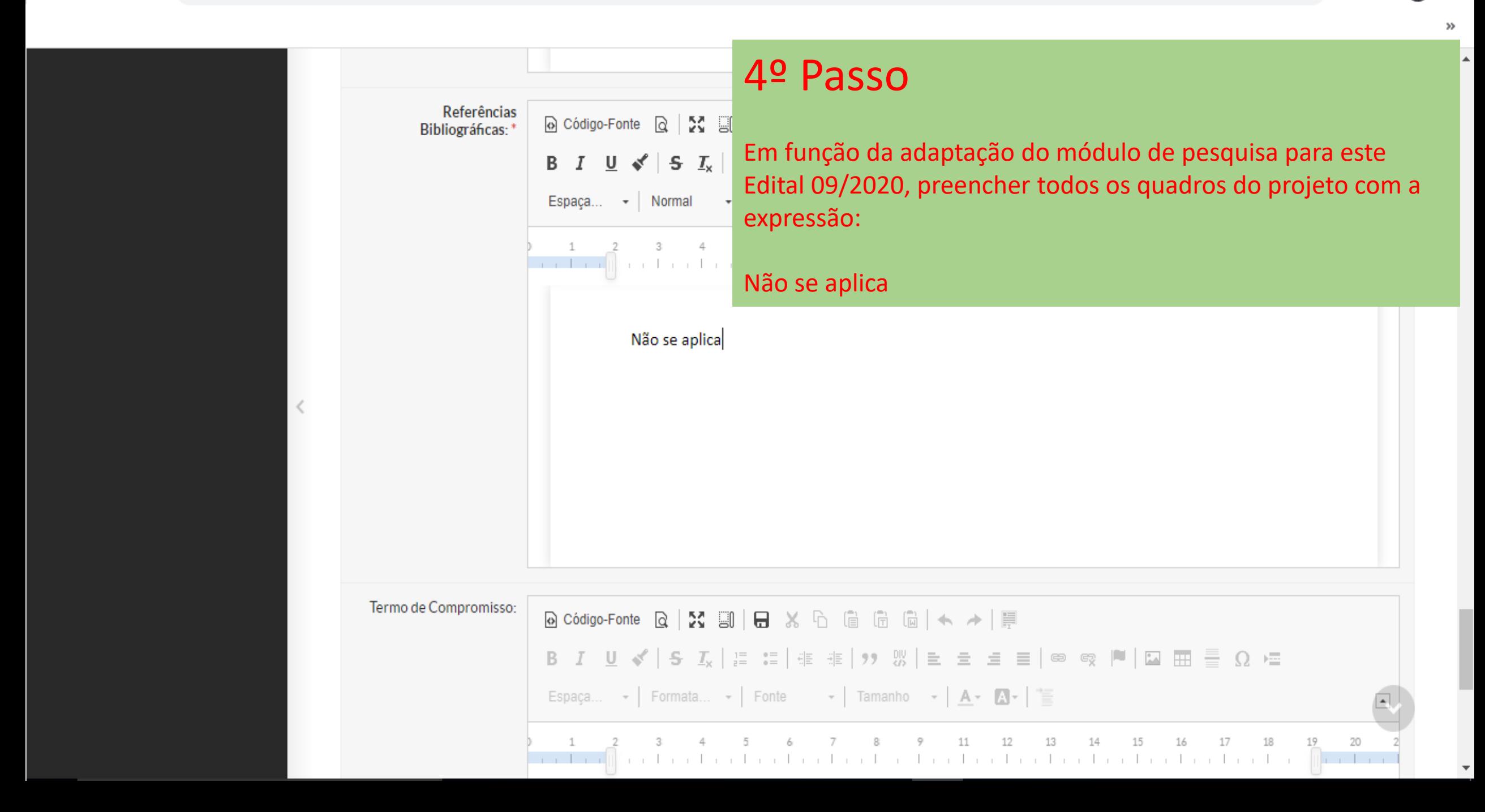

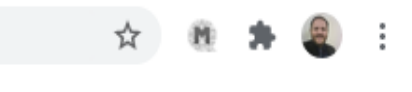

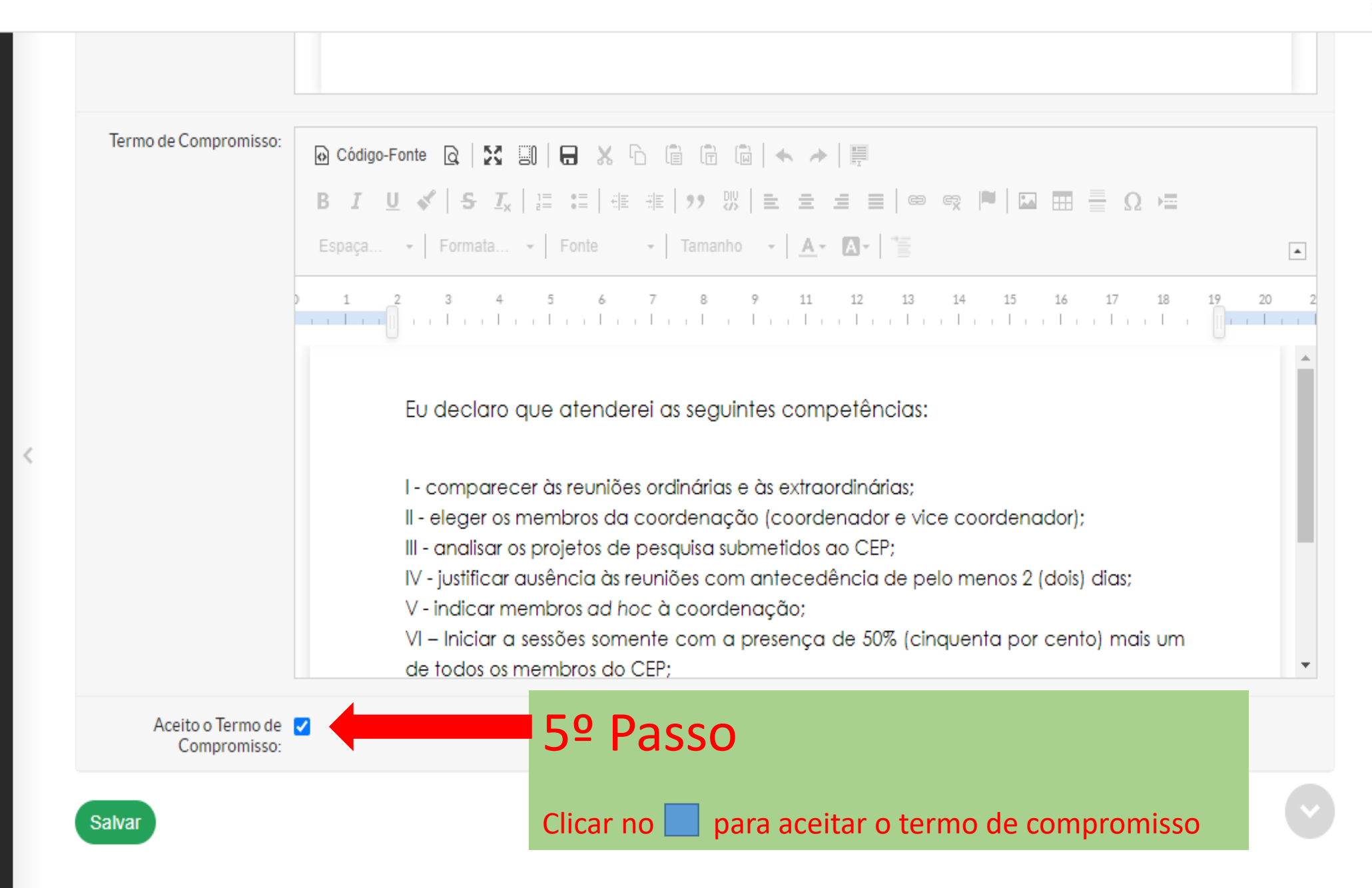

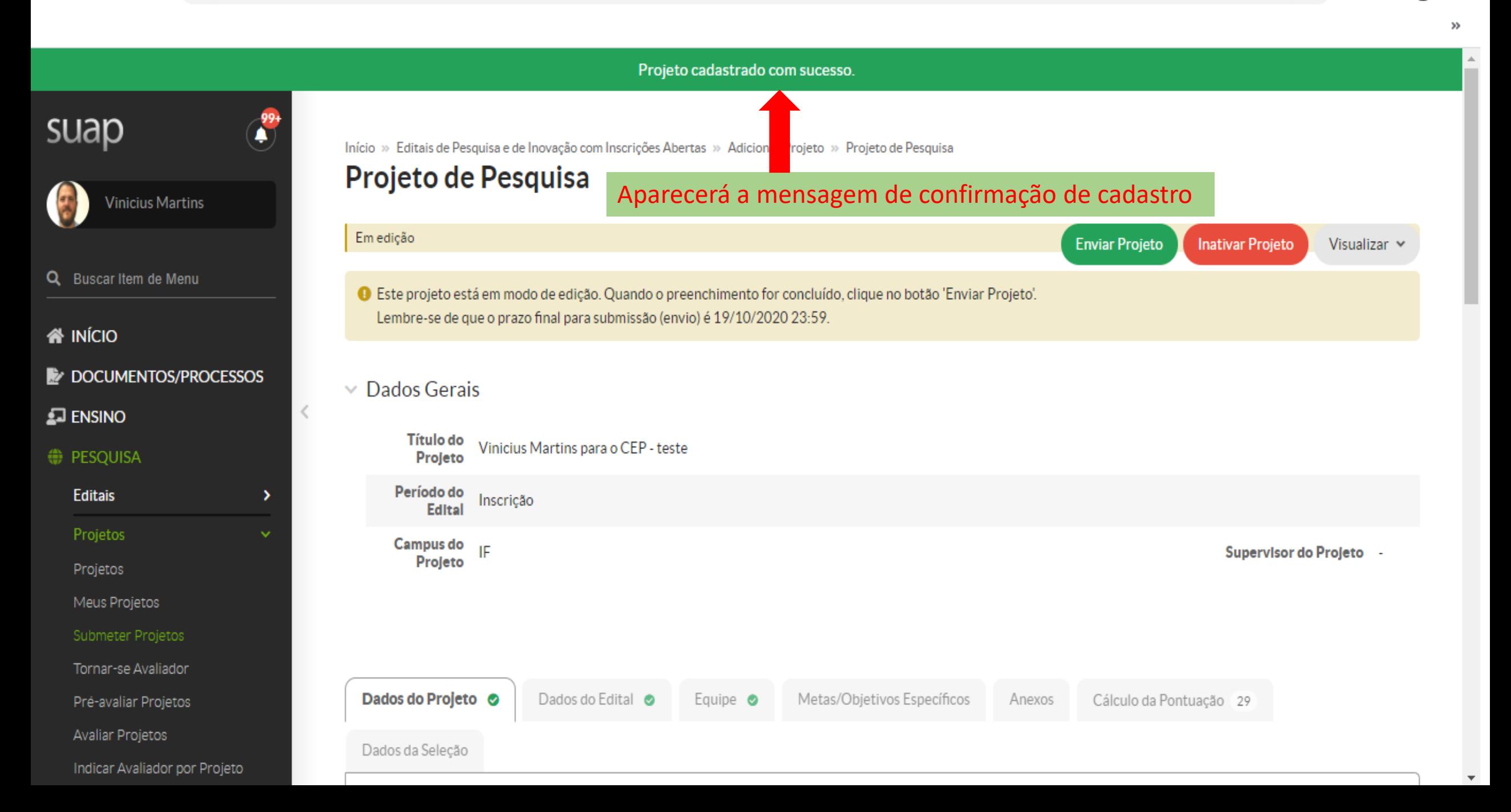

β

Ī

 $_{\rm \gg}$ 

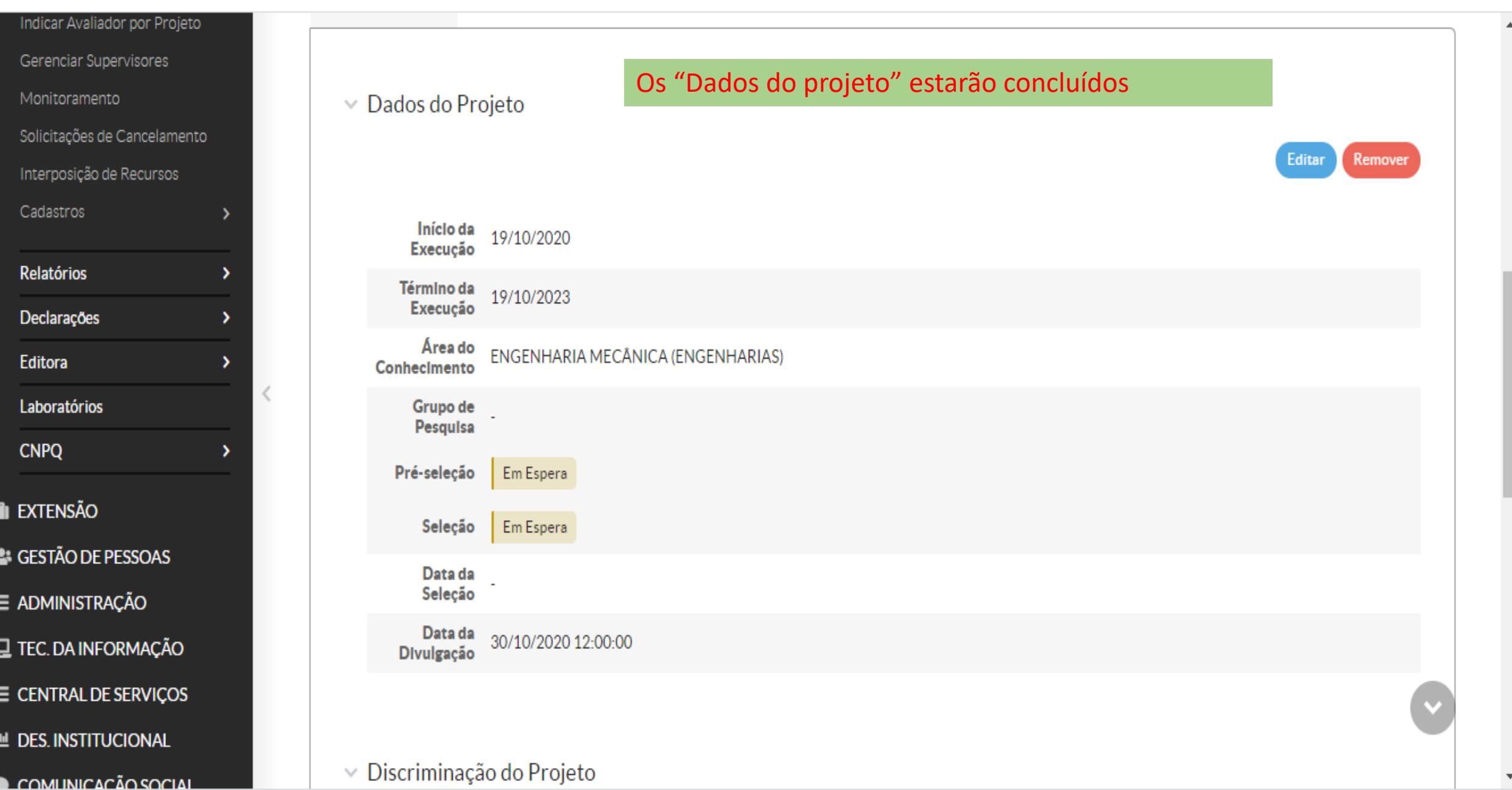

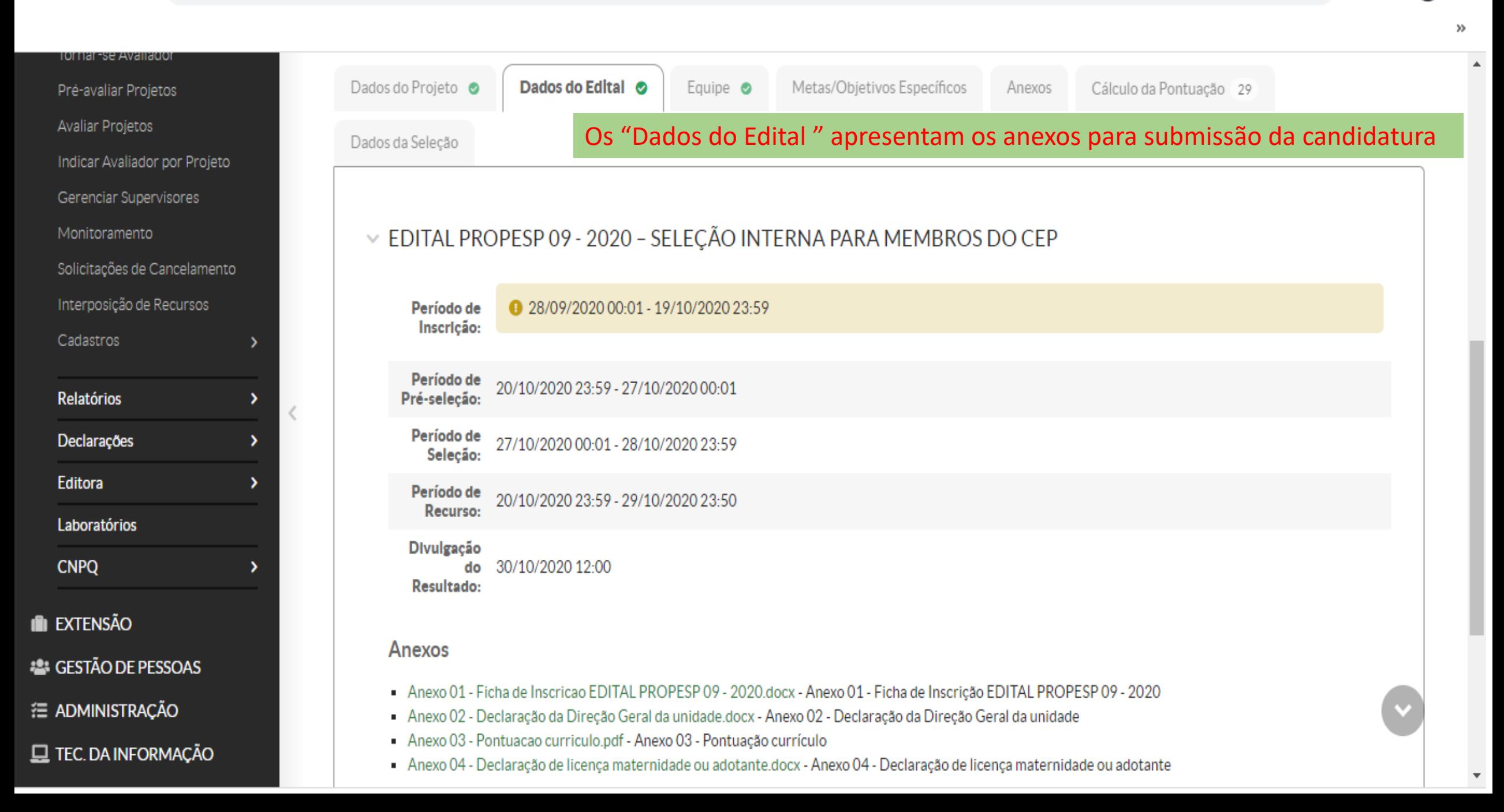

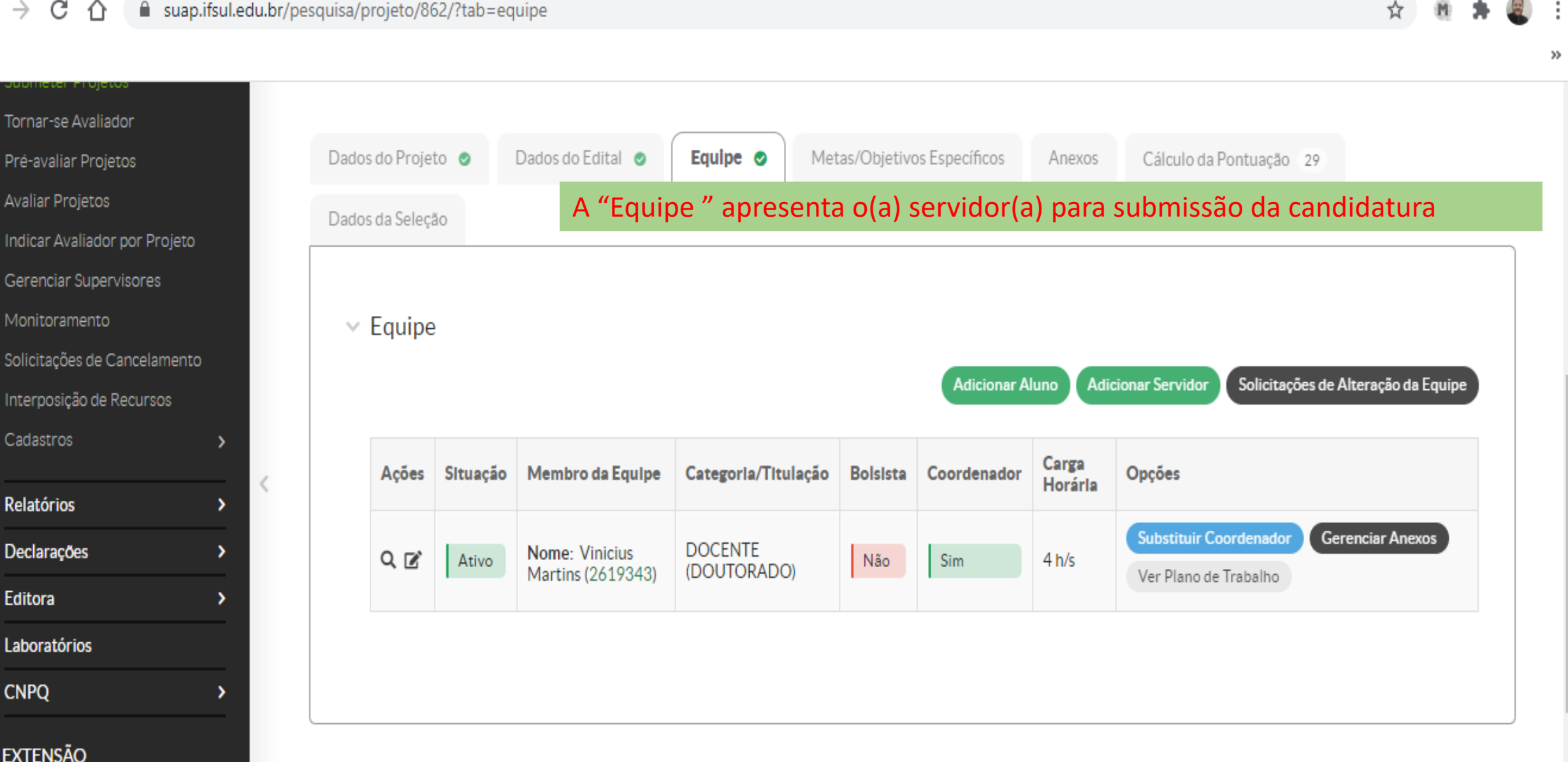

**CESTÃO DE PESSOAS** 

**三 ADMINISTRAÇÃO** 

Cadastros

Relatórios

Declarações

Laboratórios

Editora

**CNPQ** 

**IN EXTENSÃO** 

 $\overline{\mathbf{v}}$ 

 $\blacktriangle$ 

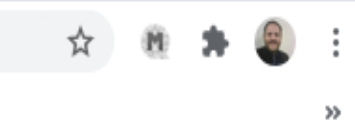

 $\boldsymbol{\mathrm{v}}$ 

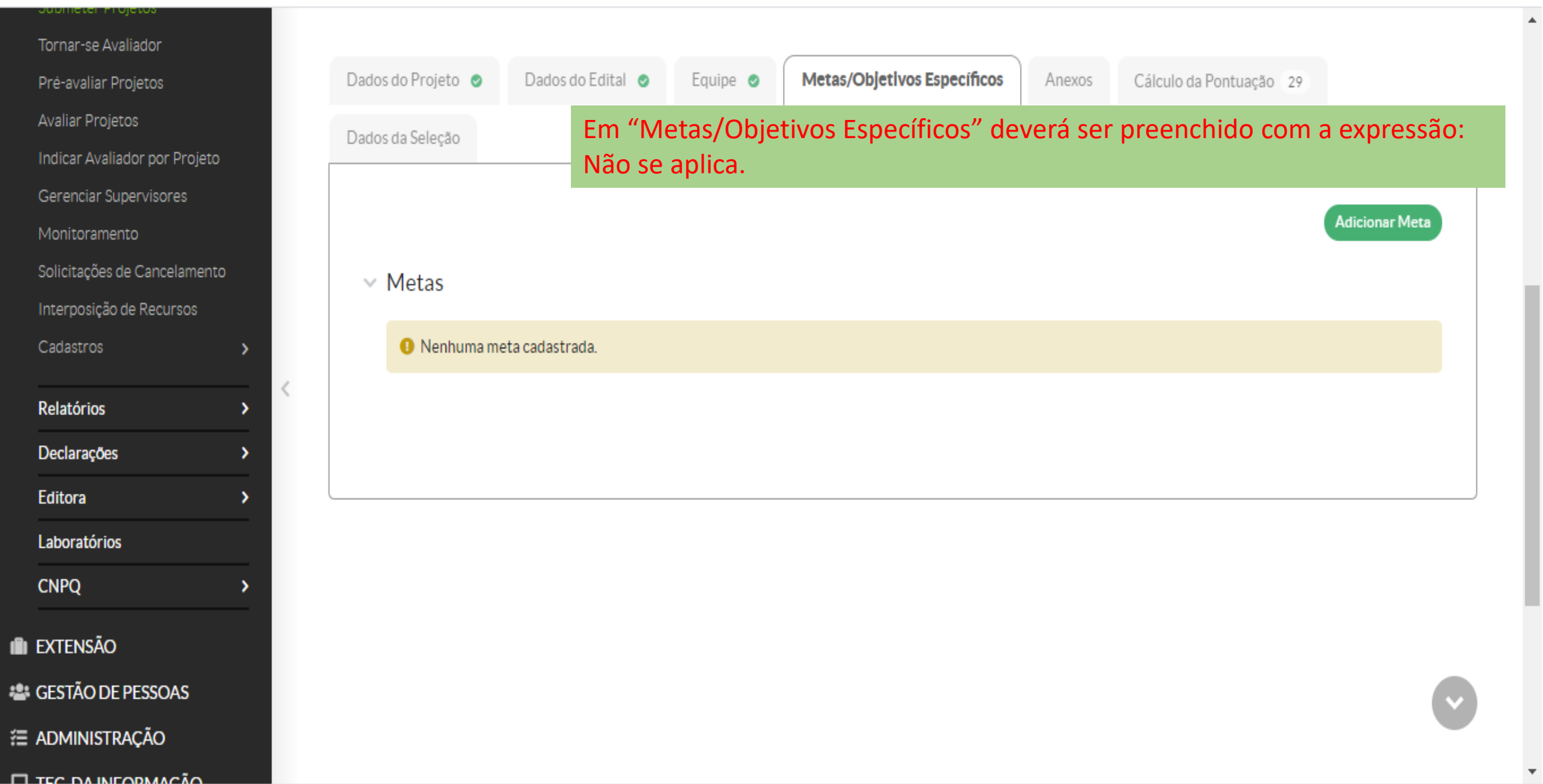

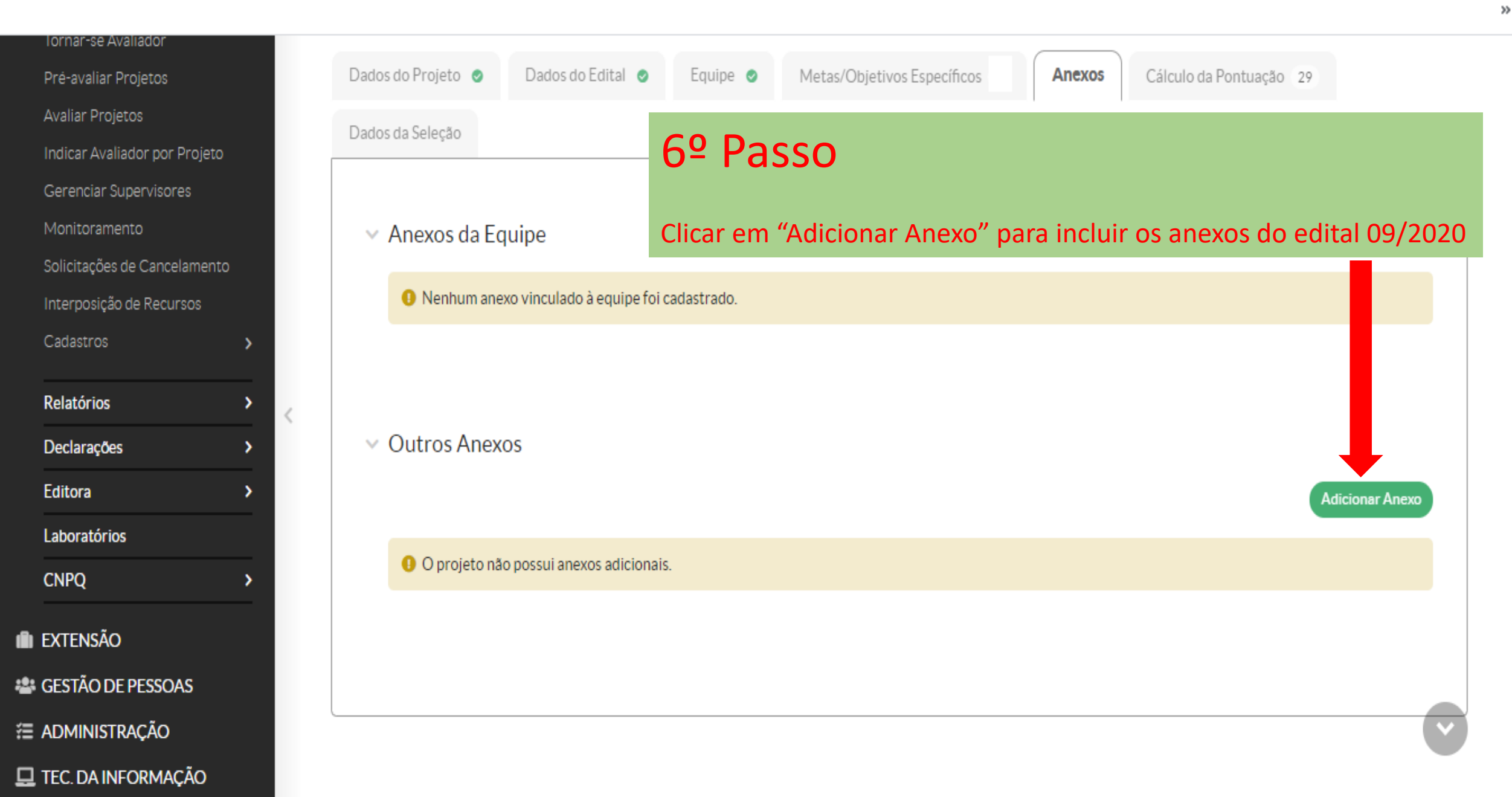

 $\blacktriangle$ 

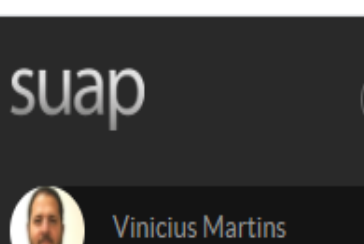

Q Buscar Item de Menu

**谷 INÍCIO** 

 $\Box$  ENSINO

**ODDES** PESQUISA

Editais

Projetos

Projetos

Meus Projetos

Submeter Projetos

Tornar-se Avaliador

Pré-avaliar Projetos

Avaliar Projetos

Início » Meus Projetos » Projeto de Pesquisa » Adicionar Anexo ao Projeto

### Adicionar Anexo ao Projeto

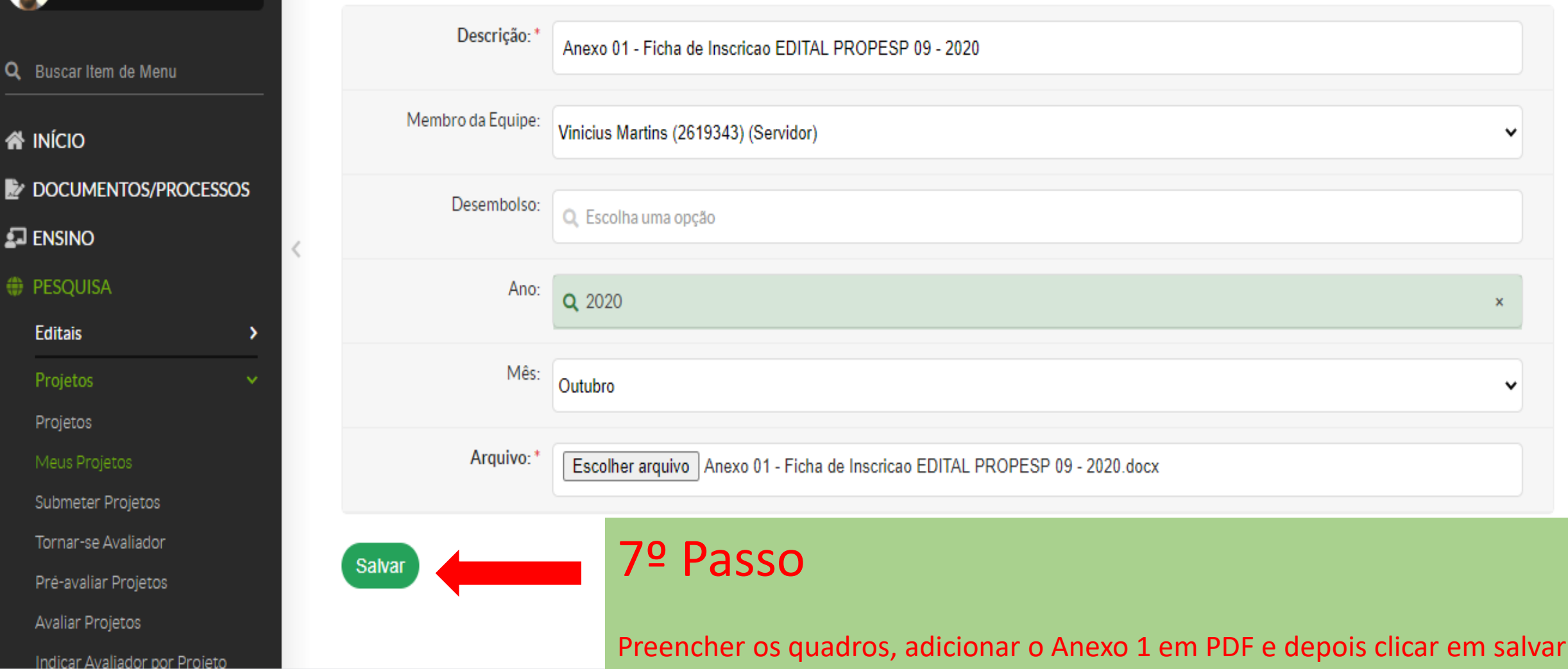

☆

 $\rangle\rangle$ 

 $\Delta$ 

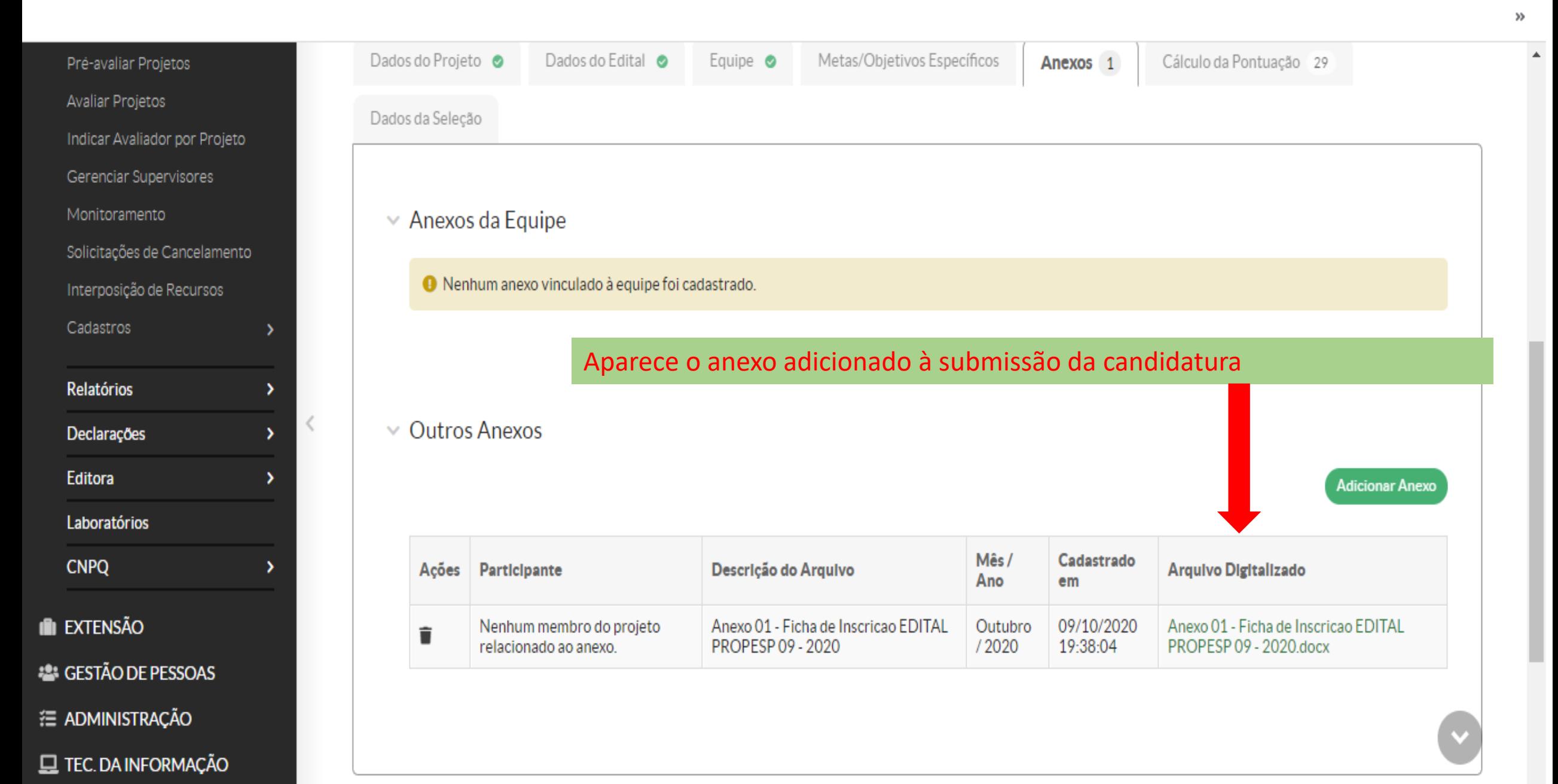

Salvar

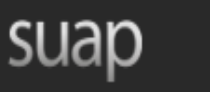

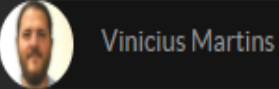

Q Buscar Item de Menu

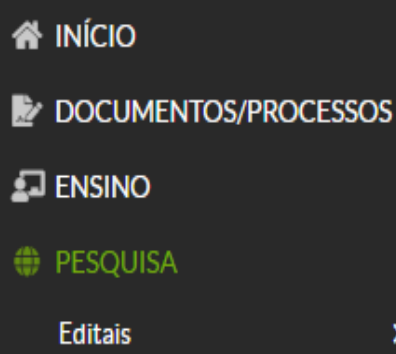

Projetos Projetos Meus Projetos

Submeter Projetos

Tornar-se Avaliador

Pré-avaliar Projetos

Avaliar Projetos

Indicar Avaliador por Projeto

Início » Meus Projetos » Projeto de Pesquisa » Projeto de Pesquisa » Adicionar Anexo ao Projeto

#### **Adicionar Anexo ao Projeto**

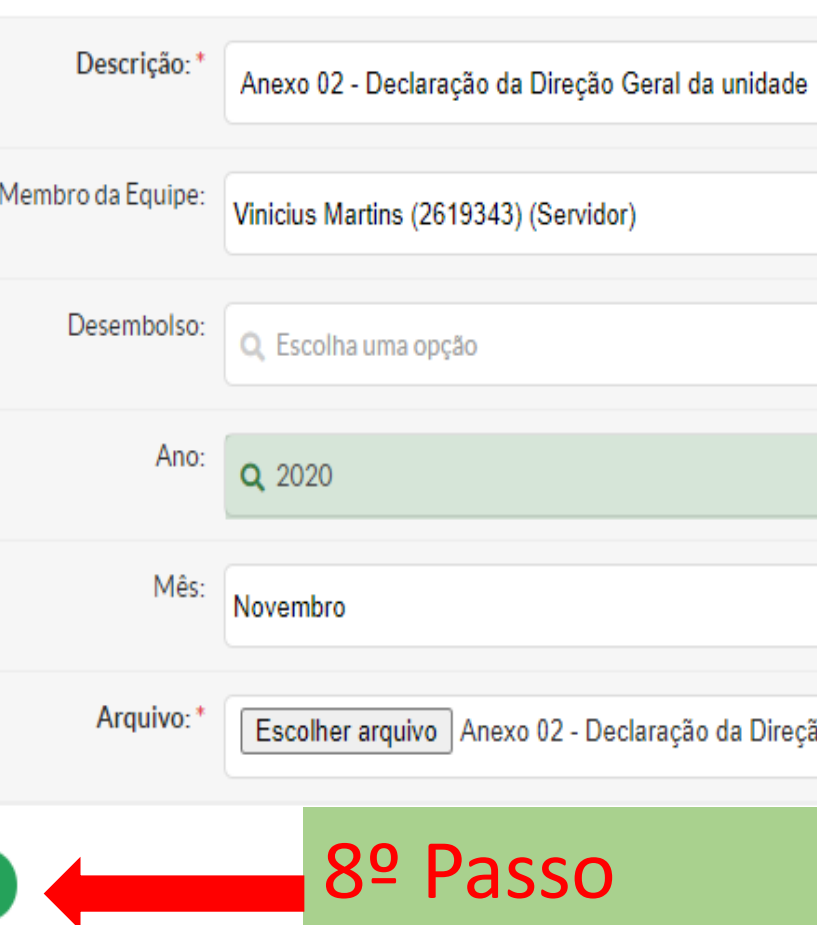

#### OBS.:

O Anexo 2 pode ser assinado com o Token. Se o Anexo 2 for tramitado no processo eletrônico do SUAP, após a assinatura da direção do câmpus ou chefia imediata na Reitoria, deve-se salvar em PDF e incluir nesta etapa do processo de candidatura.

Se impresso, deve ser assinado de própria mão e escaneado, salvo em PDF e incluído nesta etapa do processo de candidatura.

٧

ção Geral da unidade.docx

Preencher os quadros, adicionar o Anexo 2 em PDF e depois clicar em salvar

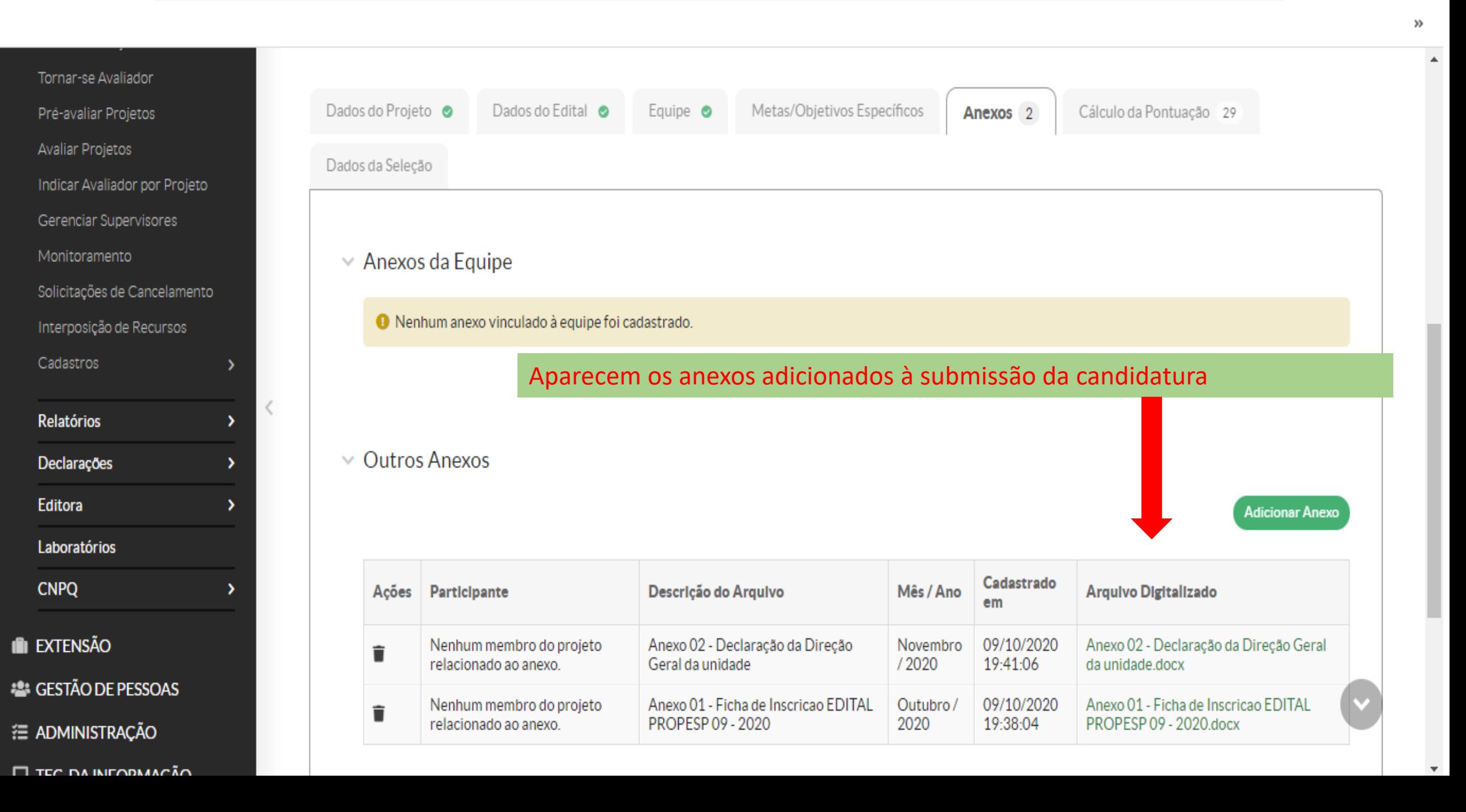

 $\langle$ 

,

![](_page_26_Picture_1.jpeg)

Q Buscar Item de Menu

**谷 INÍCIO** DOCUMENTOS/PROCESSOS  $\Box$  ENSINO

**ODDES** PESQUISA

Editais Projetos Projetos Meus Projetos Submeter Projetos

Tornar-se Avaliador

Pré-avaliar Projetos

Avaliar Projetos

Indicar Avaliador por Projeto

Início » Meus Projetos » Projeto de Pesquisa » Projeto de Pesquisa » Adicionar Anexo ao Projeto

### Adicionar Anexo ao Projeto

![](_page_26_Picture_74.jpeg)

☆

 $\gg$ 

![](_page_27_Picture_1.jpeg)

Dados do Projeto ·

Pré-avaliar Projetos

Dados do Edital @

Equipe **O** 

 $\ddot{\cdot}$ 

 $\gg$ 

![](_page_28_Picture_47.jpeg)

Metas/Objetivos Específicos

Anexos 3

Cálculo da Pontuação 29

![](_page_29_Picture_0.jpeg)

**EDUCAÇÃO PÚBLICA** 

![](_page_29_Picture_2.jpeg)

## **Qualquer dúvida, entre em contato!**

**propesp@ifsul.edu.br**